# **E20-616Q&As**

Symmetrix Installation and Troubleshooting Specialist

### **Pass EMC E20-616 Exam with 100% Guarantee**

Free Download Real Questions & Answers **PDF** and **VCE** file from:

**https://www.leads4pass.com/e20-616.html**

100% Passing Guarantee 100% Money Back Assurance

Following Questions and Answers are all new published by EMC Official Exam Center

**C** Instant Download After Purchase **83 100% Money Back Guarantee** 365 Days Free Update 800,000+ Satisfied Customers

**Leads4Pass** 

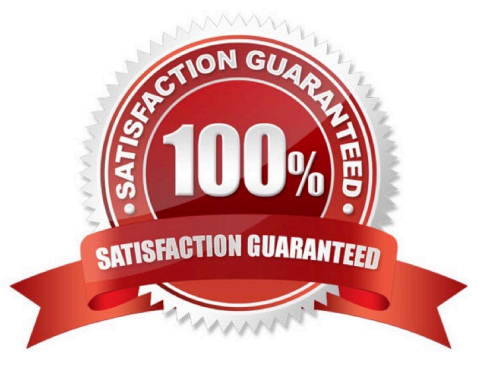

## **Leads4Pass**

#### **QUESTION 1**

A CE is dispatched to perform an FCO replacing multiple SPS. After logging into a Symmetrix VMAX 40K

running Enginuity 5876.159.102 Simplified SymmWin is automatically launched.

How should the CE proceed?

- A. Close Simplified SymmWin and select SymmWin from the desktop, then select Procedure Wizard
- B. Close Simplified SymmWin and select SymmWin from the desktop, then select Replace Bad FRU
- C. Log off then log on using a Break Fix Credential
- D. Simplified SymmWin does not support VMAX 40K

Correct Answer: A

#### **QUESTION 2**

A CE is dispatched to replace a Drive. After logging into a Symmetrix VMAX 40K running Enginuity 5876.159.102 Simplified SymmWin is automatically launched. How should the CE proceed?

- A. Select Service Request Number then click Run Task
- B. Close Simplified SymmWin and select SymmWin from the desk top, then select Procedure Wizard
- C. Log off then log on using a Break Fix Credential
- D. Simplified SymmWin does not support VMAX 40K

Correct Answer: A

#### **QUESTION 3**

What is the default folder where SymmWin 5876 is installed?

- A. C:\SymmWin
- B. C:\Program files\EMC\SymmWin\5876
- C. C:\SymmWin\5876
- D. C:\Program files\EMC\SymmWin

Correct Answer: A

#### **QUESTION 4**

Which VMAX Models Support CKD Virtual Provisioning?

- A. VMAX 40K and VMAX 20K
- B. VMAX 40K, VMAX 20K and VMAX 10K
- C. VMAX 10K and VMAX 40K
- D. VMAX 10K and VMAX 20K
- Correct Answer: A

#### **QUESTION 5**

What is the status of the R1 and R2 devices after a SRDF Split operation is performed?

- A. R1 is Read-Write R2 is Read-Write
- B. R1 is Read-Write R2 is Read-Only
- C. R1 is Write Disabled R2 is Read-Write
- D. R1 is Read-Only R2 is Read-Write
- Correct Answer: A

[Latest E20-616 Dumps](https://www.leads4pass.com/e20-616.html) [E20-616 PDF Dumps](https://www.leads4pass.com/e20-616.html) [E20-616 VCE Dumps](https://www.leads4pass.com/e20-616.html)